# **Chapter 537**

# **Binary Diagnostic Tests – Two Independent Samples**

## **Introduction**

An important task in diagnostic medicine is to measure the accuracy of two diagnostic tests. This can be done by comparing summary measures of diagnostic accuracy such as *sensitivity* or *specificity* using a statistical test. Often, you want to show that a new test is similar to another test, in which case you use an equivalence test. Or, you may wish to show that a new diagnostic test is not inferior to the existing test, so you use a non-inferiority test. All of these hypothesis tests are available in this procedure for the important case when the diagnostic tests provide a binary (yes or no) result.

The results of such studies can be displayed in two 2-by-2 tables in which the true condition is shown as the rows and the diagnostic test results are shown as the columns.

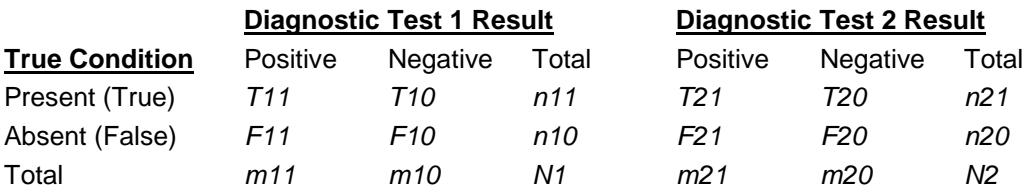

Data such as this can be analyzed using standard techniques for comparing two proportions which are presented in the chapter on Two Proportions. However, specialized techniques have been developed for dealing specifically with the questions that arise from such a study. These techniques are presented in chapter 5 of the book by Zhou, Obuchowski, and McClish (2002).

## **Test Accuracy**

Several measures of a diagnostic test's accuracy are available. Probably the most popular measures are the test's *sensitivity* and the *specificity*. Sensitivity is the proportion of those that have the condition for which the diagnostic test is positive. Specificity is the proportion of those that do not have the condition for which the diagnostic test is negative. Other accuracy measures that have been proposed are the likelihood ratio and the odds ratio. Study designs anticipate that the sensitivity and specificity of the two tests will be compared.

## **Comparing Sensitivity and Specificity**

Suppose you arrange the results of two diagnostic tests into two 2-by-2 tables as follows:

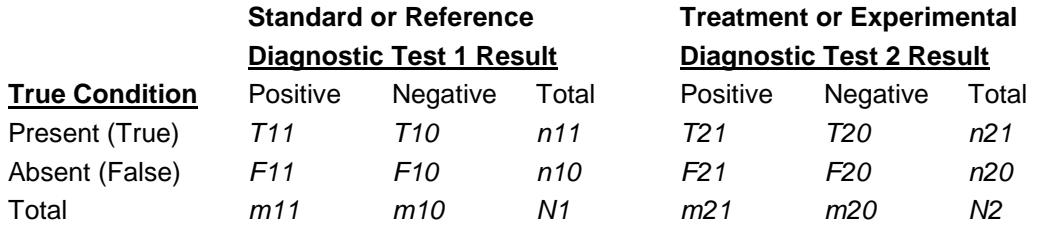

Hence, the study design include  $N = NI + N2$  patients.

The hypotheses of interest when comparing the sensitivities (Se) of two diagnostic tests are either the difference hypotheses

$$
H_o: Sel - Se2 = 0 \text{ versus } H_A: Sel - Se2 \neq 0
$$

or the ratio hypothesis

$$
H_o: Sel / Se2 = 1 \text{ versus } H_A: Sel / Se2 \neq 1
$$

Similar sets of hypotheses may be defined for the difference or ratio of the specificities (Sp) as

$$
H_o: Sp1 - Sp2 = 0 \text{ versus } H_A: Sp1 - Sp2 \neq 0
$$

and

$$
H_o: Sp1 / Sp2 = 1 \text{ versus } H_A: Sp1 / Sp2 \neq 1
$$

Note that the difference hypotheses usually require a smaller sample size for comparable statistical power, but the ratio hypotheses may be more convenient.

The sensitivities are estimated as

$$
\hat{S}eI = \frac{TII}{nII} \text{ and } \hat{S}e2 = \frac{T2I}{n2I}
$$

and the specificities are estimated as

$$
\hat{S}pI = \frac{F10}{n10} \text{ and } \hat{S}p2 = \frac{F20}{n20}
$$

The sensitivities and specificities of the two diagnostic test may be compared using either their difference or their ratio.

As can be seen from the above, comparison of the sensitivity or the specificity reduces to the problem of comparing two independent binomial proportions. Hence the formulas used for hypothesis testing and confidence intervals are the same as presented in the chapter on testing two independent proportions. We refer you to that chapter for further details.

## **Data Structure**

This procedure does not use data from a dataset. Instead, you enter the values directly into the panel. The data are entered into two tables. The table on the left represents the existing (standard) test. The table on the right contains the data for the new diagnostic test.

## **Zero Cells**

Although zeroes are valid values, they make direct calculation of ratios difficult. One popular technique for dealing with the difficulties of zero values is to enter a small 'delta' value such as 0.50 or 0.25 in the zero cells so that division by zero does not occur. Such method are controversial, but they are commonly used. Probably the safest method is to use the hypotheses in terms of the differences rather than ratios when zeroes occur, since these may be calculated without adding a delta.

## **Procedure Options**

This section describes the options available in this procedure.

## **Data Tab**

Enter the data values directly on this panel.

### **Data Values**

#### **T11 and T21**

This is the number of patients that had the condition of interest and responded positively to the diagnostic test. The first character is the true condition: (T)rue or (F)alse. The second character is the test number: 1 or 2. The third character is the test result: 1=positive or 0=negative.

The value entered must be a non-negative number. Many of the reports require the value to be greater than zero.

#### **T10 and T20**

This is the number of patients that had the condition of interest but responded negatively to the diagnostic test. The first character is the true condition: (T)rue or (F)alse. The second character is the test number: 1 or 2. The third character is the test result: 1=positive or 0=negative.

The value entered must be a non-negative number. Many of the reports require the value to be greater than zero.

#### **F11 and F21**

This is the number of patients that did not have the condition of interest but responded positively to the diagnostic test. The first character is the true condition: (T)rue or (F)alse. The second character is the test number: 1 or 2. The third character is the test result: 1=positive or 0=negative.

The value entered must be a non-negative number. Many of the reports require the value to be greater than zero.

#### **F10 and F20**

This is the number of patients that did not have the condition of interest and responded positively to the diagnostic test. The first character is the true condition: (T)rue or (F)alse. The second character is the test number: 1 or 2. The third character is the test result: 1=positive or 0=negative.

The value entered must be a non-negative number. Many of the reports require the value to be greater than zero.

#### **Confidence Interval Method**

#### **Difference C.I. Method**

This option specifies the method used to calculate the confidence intervals of the proportion differences. These methods are documented in detail in the Two Proportions chapter. The recommended method is the skewnesscorrected score method of Gart and Nam.

#### **Ratio C.I. Method**

This option specifies the method used to calculate the confidence intervals of the proportion ratios. These methods are documented in detail in the Two Proportions chapter. The recommended method is the skewness-corrected score method of Gart and Nam.

### **Report Options**

#### **Alpha - Confidence Intervals**

The confidence coefficient to use for the confidence limits of the difference in proportions. 100 x (1 - alpha)% confidence limits will be calculated. This must be a value between 0 and 0.5. The most common choice is 0.05.

#### **Alpha - Hypothesis Tests**

This is the significance level of the hypothesis tests, including the equivalence and non-inferiority tests. Typical values are between 0.01 and 0.10. The most common choice is 0.05.

#### **Proportion Decimals**

The number of digits to the right of the decimal place to display when showing proportions on the reports.

#### **Probability Decimals**

The number of digits to the right of the decimal place to display when showing probabilities on the reports.

## **Equivalence or Non-Inferiority Settings**

#### **Max Equivalence Difference**

This is the largest value of the difference between the two proportions (sensitivity or specificity) that will still result in the conclusion of diagnostic equivalence. When running equivalence tests, this value is crucial since it defines the interval of equivalence. Usually, this value is between 0.01 and 0.20.

Note that this value must be a positive number.

#### **Max Equivalence Ratio**

This is the largest value of the ratio of the two proportions (sensitivity or specificity) that will still result in the conclusion of diagnostic equivalence. When running equivalence tests, this value is crucial since it defines the interval of equivalence. Usually, this value is between 1.05 and 2.0.

Note that this value must be greater than one.

## **Example 1 – Binary Diagnostic Test of Two Independent Samples**

This section presents an example of how to enter data and run an analysis. In this example, samples of 50 individuals known to have a certain disease and 50 individuals without the disease where divided into two, equalsized groups. Half of each group was given diagnostic test 1 and the other half was given diagnostic test 2. The results are summarized into the following tables:

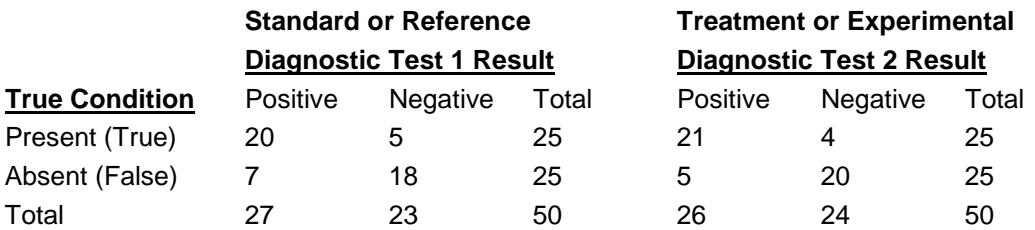

You may follow along here by making the appropriate entries or load the completed template **Example 1** by clicking on Open Example Template from the File menu of the Binary Diagnostic Tests – Two Independent Samples window.

#### **1 Open the Binary Diagnostic Tests – Two Independent Samples window.**

- Using the Analysis menu or the Procedure Navigator, find and select the **Binary Diagnostic Tests - Two Independent Samples** procedure.
- On the menus, select **File**, then **New Template**. This will fill the procedure with the default template.

#### **2 Enter the data.**

- Select the **Data tab**.
- In the **T11** box, enter **20**.
- In the **T10** box, enter **5**.
- In the **F11** box, enter **7**.
- In the **F10** box, enter **18**.
- In the **T21** box, enter **21**.
- In the **T20** box, enter **4**.
- In the **F21** box, enter **5**.
- In the **F20** box, enter **20**.

#### **3 Set the other options.**

- Set the **Difference C.I. Method** to **Score w/Skewness(Gart-Nam)**.
- Set the **Ratio C.I. Method** to **Score w/Skewness(Gart-Nam)**.
- Set the **Max Equivalence Difference** to **0.25**.
- Set the **Max Equivalence Ratio** to **1.25**.

#### **4 Run the procedure.**

• From the Run menu, select **Run Procedure**. Alternatively, just click the green Run button.

## **Data and Proportions Sections**

#### **Counts for Test 1 Counts for Test 2**

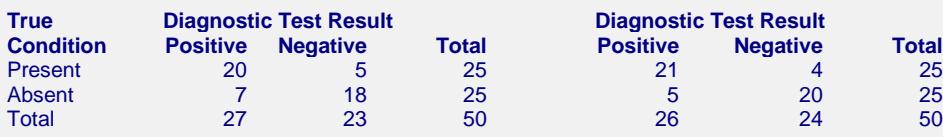

#### **Table Proportions for Test 1 Table Proportions for Test 2**

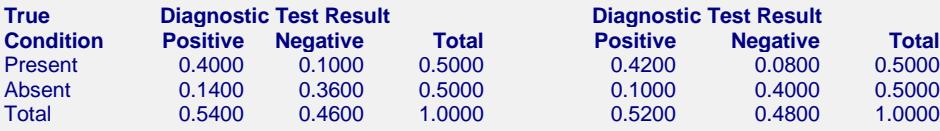

#### **Row Proportions for Test 1 Row Proportions for Test 2**

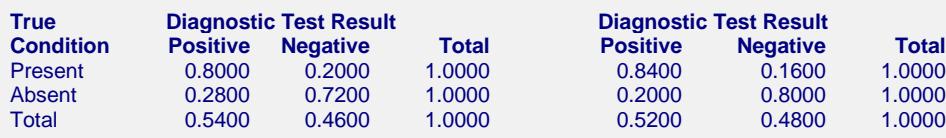

#### **Column Proportions for Test 1 Column Proportions for Test 2**

**Diagnostic Test Result** 

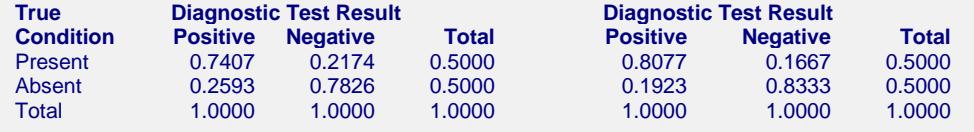

These reports display the counts that were entered for the two tables along with various proportions that make interpreting the table easier. Note that the sensitivity and specificity are displayed in the Row Proportions table.

## **Sensitivity Confidence Intervals Section**

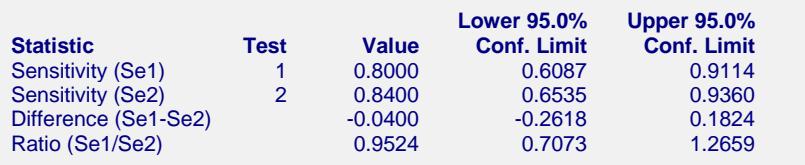

Sensitivity: proportion of those that actually have the condition for which the diagnostic test is positive. Difference confidence limits based on Gart and Nam's score method with skewness correction. Ratio confidence limits based on Gart and Nam's score method with skewness correction.

This report displays the sensitivity for each test as well as corresponding confidence interval. It also shows the value and confidence interval for the difference and ratio of the sensitivity. Note that for a perfect diagnostic test, the sensitivity would be one. Hence, the larger the values the better.

Also note that the type of confidence interval for the difference and ratio is specified on the Data panel. The Wilson score method is used to calculate the individual confidence intervals for the sensitivity of each test.

## **Specificity Confidence Intervals Section**

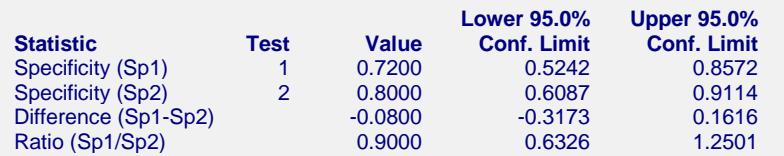

Notes:

Specificity: proportion of those that do not have the condition for which the diagnostic test is negative. Difference confidence limits based on Gart and Nam's score method with skewness correction. Ratio confidence limits based on Gart and Nam's score method with skewness correction.

This report displays the specificity for each test as well as corresponding confidence interval. It also shows the value and confidence interval for the difference and ratio of the specificity. Note that for a perfect diagnostic test, the specificity would be one. Hence, the larger the values the better.

Also note that the type of confidence interval for the difference and ratio is specified on the Data panel. The Wilson score method is used to calculate the individual confidence intervals for the specificity of each test.

## **Sensitivity & Specificity Hypothesis Test Section**

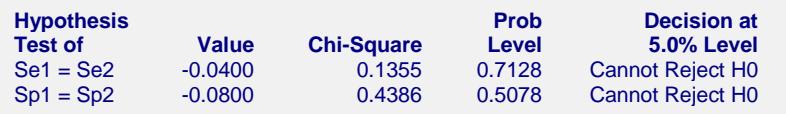

This report displays the results of hypothesis tests comparing the sensitivity and specificity of the two diagnostic tests. The Pearson chi-square test statistic and associated probability level is used.

## **Likelihood Ratio Section**

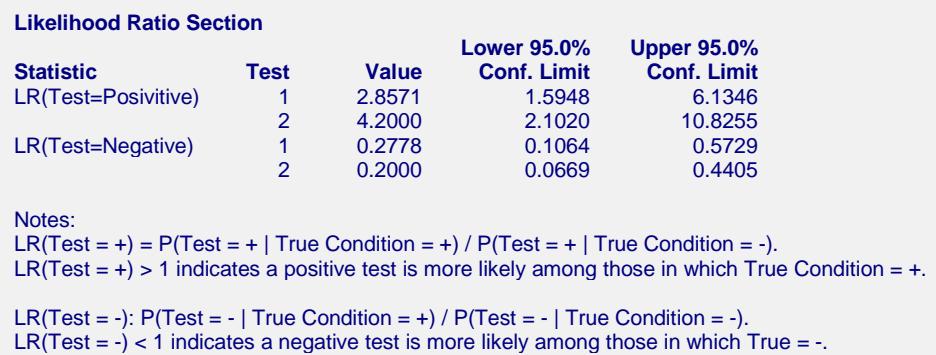

This report displays the positive and negative likelihood ratios with their corresponding confidence limits. You would want  $LR(+) > 1$  and  $LR(-) < 1$ , so place close attention that the lower limit of  $LR(+)$  is greater than one and that the upper limit of LR(-) is less than one.

Note the LR(+) means LR(Test=Positive). Similarly, LR(-) means LR(Test=Negative).

## **Odds Ratio Section**

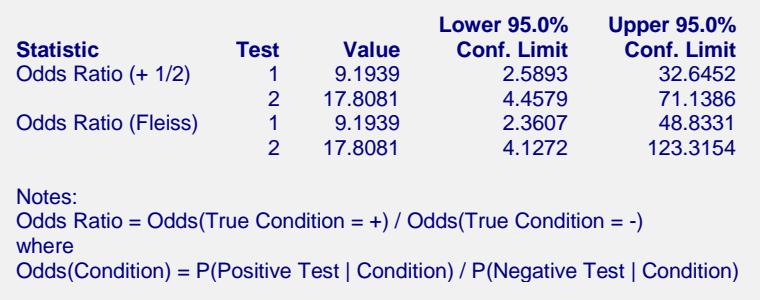

This report displays estimates of the odds ratio as well as its confidence interval. Because of the better coverage probabilities of the Fleiss confidence interval, we suggest that you use this interval.

## **Hypothesis Tests of the Equivalence of Sensitivity**

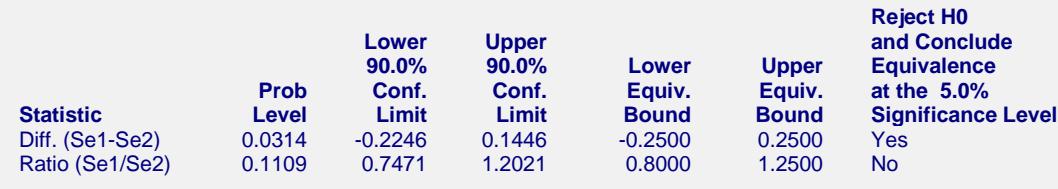

Notes:

Equivalence is concluded when the confidence limits fall completely inside the equivalence bounds. Difference confidence limits based on Gart and Nam's score method with skewness correction. Ratio confidence limits based on Gart and Nam's score method with skewness correction.

This report displays the results of the equivalence tests of sensitivity, one based on the difference and the other based on the ratio. Equivalence is concluded if the confidence limits are inside the equivalence bounds.

#### **Prob Level**

The probability level is the smallest value of alpha that would result in rejection of the null hypothesis. It is interpreted as any other significance level. That is, reject the null hypothesis when this value is less than the desired significance level.

Note that for many types of confidence limits, a closed form solution for this value does not exist and it must be searched for.

#### **Confidence Limits**

These are the lower and upper confidence limits calculated using the method you specified. Note that for equivalence tests, these intervals use twice the alpha. Hence, for a 5% equivalence test, the confidence coefficient is 0.90, not 0.95.

#### **Lower and Upper Bounds**

These are the equivalence bounds. Values of the difference (ratio) inside these bounds are defined as being equivalent. Note that this value does not come from the data. Rather, you have to set it. These bounds are crucial to the equivalence test and they should be chosen carefully.

#### **Reject H0 and Conclude Equivalence at the 5% Significance Level**

This column gives the result of the equivalence test at the stated level of significance. Note that when you reject H0, you can conclude equivalence. However, when you do not reject H0, you cannot conclude nonequivalence. Instead, you conclude that there was not enough evidence in the study to reject the null hypothesis.

## **Hypothesis Tests of the Equivalence of Specificity**

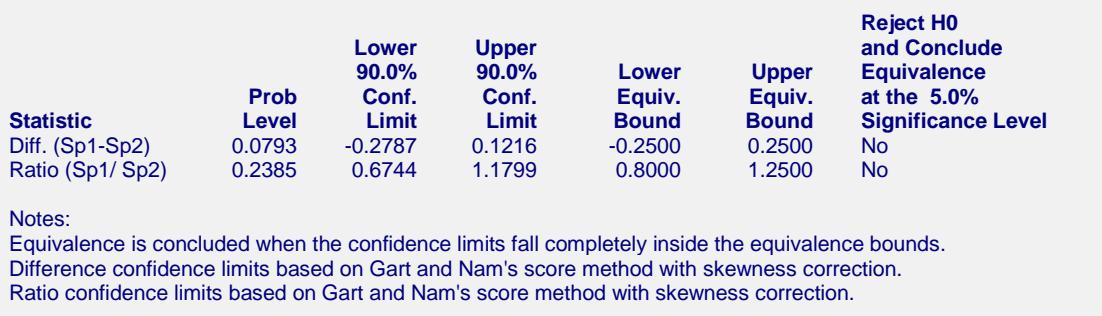

This report displays the results of the equivalence tests of specificity, one based on the difference and the other based on the ratio. Report definitions are identical with those above for sensitivity.

## **Hypothesis Tests of the Non-inferiority of Sensitivity**

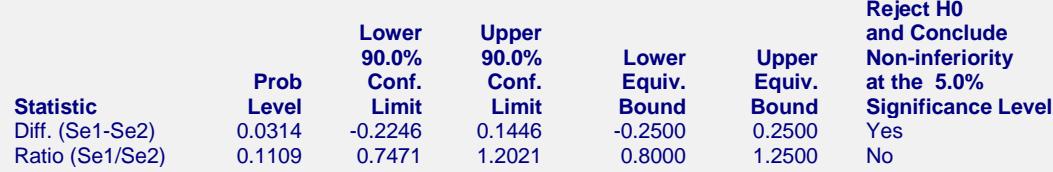

Notes:

H0: The sensitivity of Test 1 is inferior to Test 2.

Ha: The sensitivity of Test 1 is non-inferior to Test 2.

The non-inferiority of Test 1 compared to Test 2 is concluded when the lower c.l. > lower bound. Difference confidence limits based on Gart and Nam's score method with skewness correction. Ratio confidence limits based on Gart and Nam's score method with skewness correction.

This report displays the results of two non-inferiority tests of sensitivity, one based on the difference and the other based on the ratio. The non-inferiority of test 2 as compared to test 1 is concluded if the upper confidence limit is less than the upper bound. The columns are as defined above for equivalence tests.

## **Hypothesis Tests of the Non-inferiority of Specificity**

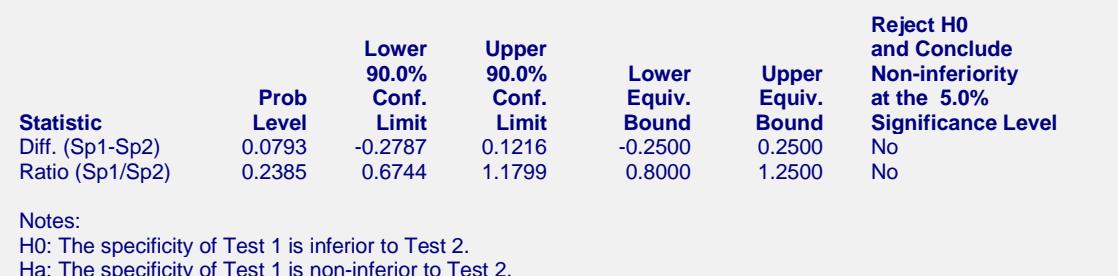

Ha: The specificity of Test 1 is non-inferior to Test 2.

The non-inferiority of Test 1 compared to Test 2 is concluded when the lower c.l. > lower bound.

Difference confidence limits based on Gart and Nam's score method with skewness correction.

Ratio confidence limits based on Gart and Nam's score method with skewness correction.

This report displays the results of the non-inferiority tests of specificity. Report definitions are identical with those above for sensitivity.